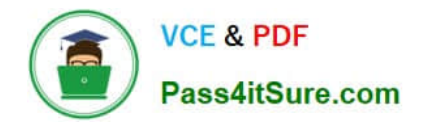

# **1Z0-511Q&As**

Oracle E-Business Suite (EBS) R12 Project Essentials

# **Pass Oracle 1Z0-511 Exam with 100% Guarantee**

Free Download Real Questions & Answers **PDF** and **VCE** file from:

**https://www.pass4itsure.com/1z0-511.html**

100% Passing Guarantee 100% Money Back Assurance

Following Questions and Answers are all new published by Oracle Official Exam Center

**C** Instant Download After Purchase **83 100% Money Back Guarantee** 

- 365 Days Free Update
- 800,000+ Satisfied Customers

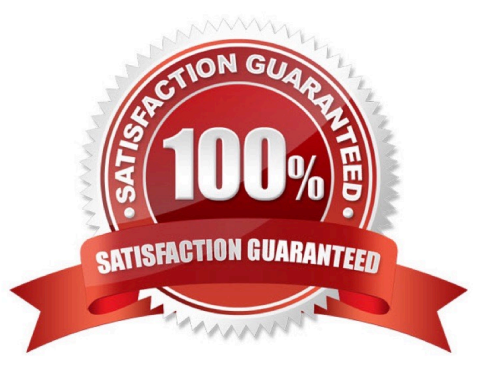

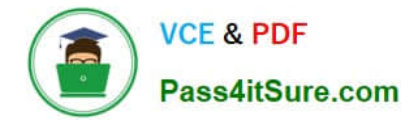

### **QUESTION 1**

You have defined a Non-Labor resource "Mini Truck" with an expenditure type "Vehicle" that has a rate of \$100. This resource is attached to three Non-Labor resource organizations: "Construction-East," "Construction-West," and "Construction-Central."

How do you set up a rate of \$150 for usage charges when the "Mini Truck" owned by "Construction- Central" is charged to a project?

A. In the Project setup, enter a rate of \$150 for"Construction-Central"in the organization overrides.

B. In the Non-Labor resources setup, select the"Construction-Central"organization and enter a rate of \$150.

C. Create a new rate schedule with a rate of \$150 for"Mini Truck"and attach it to the project.

D. Create a new rate schedule with a rate of \$150 for"Mini Truck"and attach it to"Construction- Central."

E. Write custom code in Non-Labor cost override extension.

#### Correct Answer: D

## **QUESTION 2**

A US-based company is providing resources to a UK subsidiary and has implemented Oracle Projects intercompany billing solutions. How would the US company create the Accounts Payable invoice in the UK operating unit?

A. when the draft intercompany invoiceis approvedin the us Projects ledger

B. when the draftintercompanyrevenue is approved in the US Projectsledger

- C. Invoice automatically createdas part of the PRC: Tieback Invoices fromReceivables in the USProject ledger
- D. when the draftintercompanyinvoice is released in the US Projects Ledger

E. on creation ofthe Intercompany revenue in the US General Ledger

Correct Answer: C

The provider operating unit runs the process PRC: Tieback Invoices from Receivables, which automatically creates corresponding intercompany invoice supplier invoices ready to be interfaced to Oracle Payables in the receiver operating unit.

Note:

See step 6 below.

Intercompany Billing Processing FlowIntercompany billing processing requires the following steps:

The provider operating unit also imports project-related supplier costs from Oracle Purchasing and Oracle Payables and project-related expense report costs from Oracle Payables. Use Oracle Receivables to print the invoice as well as to

create accounting for Oracle Subledger Accounting.

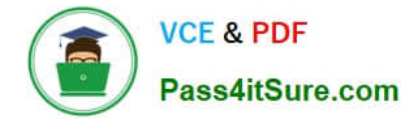

# **QUESTION 3**

What must be defined to enable a company to use an organization for a straight time expenditure?

A. Define the organization with the Following:1. Add Cost Centreas the Organization type.2. Add an organization classification ofHR Organization.3. Add the organizationto anorganization hierarchy.

B. Define the organization with the Following:1. Add the organization classifications HR Organization and ProjectExpenditure/Event2.Add the organization to anorganizationhierarchy3. Add the organization hierarchy to the appropriate Oracleprojectimplementation option setting

C. Define the organization with the following:1.Add the organization classificationsProject/Task Owning Organization and ProjectExpenditure/Event Organization.2. Add the organization to an organization hierarchy.3.Add the organization hierarchy to the appropriate Oracle project implementation option setting.

D. Define the organization with the following:1. Add the organization classifications Project Expenditure/Event Organization.2. Add the organization to an organization hierarchy.3.Add the organization hierarchy to the appropriate Oracle project implementation option setting.

E. Define the organization with the Following:1. Add the organization classifications HR Organization and ProjectExpenditure/Event2. Add the organization to an organization hierarchy.3. Define Organization Labor Costing Rules.

Correct Answer: E

Note: \*You can set this at the Inventory Organization level in the Project Manufacturing Parameters window, the Costing tabbed region. This allows WIP employee resources and Project straight time hours to be summarized as Straight Time Expenditure Type Class. \*expenditure type class An additional classification for expenditure types that indicates how Oracle Projects processes the expenditure types. For example, if you run the Distribute Labor Costs process, OracleProjects will calculate the cost of all expenditure items assigned to the Straight Time expenditure type class. Formerly known as system linkage

# **QUESTION 4**

You have imported Labor transactions into Oracle Projects from Oracle Time and Labor by running the "PRC: Transaction Import" program.

What is the correct sequence to run the concurrent programs listed below to transfer the cost and accounting entries of these transactions to General Ledger?

1. PRC: Distribute Labor Cost 2.PRC: Transfer Journal Entries to GL 3.PRC: Create Accounting (with the Transfer to GL option set to "No") 4.PRC: Interface Labor Costs to GL 5.PRC: Generate Cost Accounting Events 6.PRC: Distribute and Interface tabor costs to GL

- A. 1, 3, 6
- B. 1, 5, 3, 4
- C. 1, 5, 3, 2
- D. 1, 2
- E. 3, 6

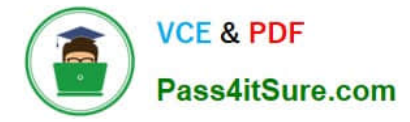

#### Correct Answer: C

The following activities take place as part of the expenditures process flow for labor costs:

If you define your own detailed accounting rules in Oracle Subledger Accounting, then Oracle Subledger Accounting overwrites default accounts, or individual segments of accounts, that Oracle Projects derives using AutoAccounting.

#### **QUESTION 5**

Identify three transactions for which Oracle Project Costing enforces budgetary controls.

- A. project-related purchase requisitions and purchase orders entered in Oracle Purchasing
- B. expense reports entered In Oracle iExpenses
- C. supplier invoices entered in Oracle Payables
- D. contingent worker purchase orders entered in Oracle Purchasing
- E. employee timecards entered in Oracle Time and Labor

Correct Answer: ACD

Note:

\*Enable Budgetary Controls and Encumbrance Accounting

To use budgetary controls, you must implement budgetary control and encumbrance accounting for the ledger in Oracle General Ledger and enable encumbrance accounting in Oracle Payables or Oracle Purchasing.Encumbrance

accounting automatically creates encumbrances for requisitions, purchase orders, and invoices.

\*PSA: Budgetary Control Report Template

This profile option can be set at the site, application, responsibility, and user levels. You must select Budgetary Control Results Template as the value for this profile option to enable users to view funds check results from Oracle Purchasing

and Oracle Payables after a funds check.

[1Z0-511 PDF Dumps](https://www.pass4itsure.com/1z0-511.html) [1Z0-511 VCE Dumps](https://www.pass4itsure.com/1z0-511.html) [1Z0-511 Study Guide](https://www.pass4itsure.com/1z0-511.html)